# **1Z0-1054-22Q&As**

Oracle Financials Cloud: General Ledger 2022 Implementation Professional

### **Pass Oracle 1Z0-1054-22 Exam with 100% Guarantee**

Free Download Real Questions & Answers **PDF** and **VCE** file from:

**https://www.leads4pass.com/1z0-1054-22.html**

### 100% Passing Guarantee 100% Money Back Assurance

Following Questions and Answers are all new published by Oracle Official Exam Center

**Collection Download After Purchase** 

- **@ 100% Money Back Guarantee**
- **63 365 Days Free Update**

**Leads4Pass** 

800,000+ Satisfied Customers

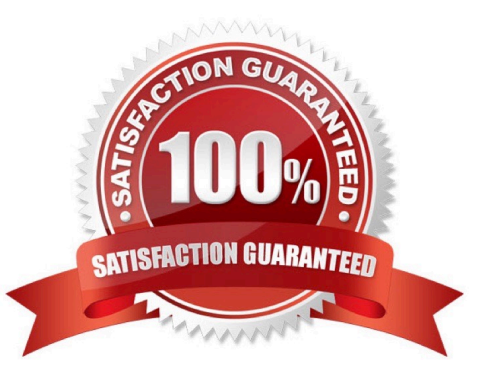

## **Leads4Pass**

#### **QUESTION 1**

Which feature outside of reporting and analysis leverages the Essbase cube?

- A. revaluations and translation to revalue and translate currencies stored in the Essbase cube
- B. calculation manager to perform allocations based on multidimensional balances and budgets
- C. period closing and opening of ledgers to keep General Ledger Cloud and the Essbase cubes in sync
- D. journal entries and journal approval to create journals that update balances to the cube directly

Correct Answer: B

According to the Oracle documentation3, "Oracle Essbase is embedded within Oracle General Ledger and provides multidimensional balances cubes. Every time a transaction or journal is posted in General Ledger, the balances cubes are updated at the same time." Essbase balances cubes are used for interactive reporting and analysis, but also for performing allocations using calculation manager. Calculation manager enables you to create allocation rules that use balances and budgets from Essbase as sources and targets. The other options are not features that leverage Essbase cubes.

#### **QUESTION 2**

You have set up a supporting reference with balances to capture revenue by account manager.

Which option should you use to view the supporting reference balances?

- A. an Account Group
- B. an OTBI analysis
- C. a SmartView analysis
- D. General Ledger inquiries and reports
- Correct Answer: D

According to Oracle documentation2, the option you should use to view the supporting reference balances is General Ledger inquiries and reports. Supporting reference balances are maintained at the account combination level for each supporting reference that you define. You can view these balances using General Ledger inquiries and reports, such as Account Inspector, Account Monitor, Smart View, Financial Reporting Studio, and OTBI. Therefore, option D is correct. Option A is incorrect because an Account Group is not an option to view the supporting reference balances. Option B is incorrect because an OTBI analysis is not an option to view the supporting reference balances. Option C is incorrect because a SmartView analysis is not an option to view the supporting reference balances.

#### **QUESTION 3**

In the implementation project, there is a requirement to add new transactional attributes to the journal approval notification.

Which two Business Intelligence catalog objects should you copy (or customize) and edit? (Choose two.)

### **Leads4Pass**

- A. The layout Template
- B. Output type
- C. The Style Template
- D. The Sub Template
- E. The Data Model

Correct Answer: BE

To add a global branding logo and more predefined transactional attributes to the journal approval email notification, you should copy (or customize) and edit the layout template and the data model. The layout template is a file that defines the appearance and content of the notification, such as text, images, tables, or charts. The data model is a file that defines the data sources and queries that provide data for the notification, such as predefined transactional attributes. You can copy (or customize) and edit the layout template and the data model using Oracle Analytics Publisher reports. You do not need to copy (or customize) and edit the output type, as this is a setting that determines the format of the notification output, such as HTML or PDF. You do not need to copy (or customize) and edit the style template, as this is a file that defines the styles and formatting of the notification elements, such as fonts, colors, or margins. You do not need to copy (or customize) and edit the sub template, as this is a file that contains reusable content or logic that can be referenced by multiple layout templates.

Reference: Oracle Financials Cloud: General Ledger 2022 Implementation Professional Objectives-Configure Workflow Approvals and Notifications 12

#### **QUESTION 4**

Which two methods can your General Ledger accountants use to more easily view large amounts of data contained in the tables in their work areas? (Choose two.)

- A. Use the Freeze feauture on the tables to scroll through large amounts of data
- B. Run a Business Intelligence Publisher report with Excel as the output format
- C. Export the table to Excel

D. Detach the table to resize it to the maximum size of the monitor.

#### Correct Answer: AC

you can use the Freeze feature on the tables to scroll through large amounts of data. The Freeze feature allows you to lock one or more columns or rows so that they remain visible as you scroll through the table. Therefore, option A is correct. You can also export the table to Excel to view large amounts of data. The Export feature allows you to download the table data as an Excel file that you can open and manipulate offline. Therefore, option C is correct. Option B is incorrect because running a Business Intelligence Publisher report with Excel as the output format will not help you view large amounts of data contained in the tables in your work areas. Option D is incorrect because detaching the table to resize it to the maximum size of the monitor will not help you view large amounts of data contained in the tables in your work areas.

#### **QUESTION 5**

You have a requirement for the Intercompany Provider and Receiver distribution accounts to be created automatically

## **Leads4Pass**

for all intercompany transactions.

What should you configure?

- A. a Provider and Receiver distribution set
- B. Intercompany transaction type default accounts
- C. the AutoAccounting Definition
- D. the Transaction Account Definition

Correct Answer: B

To configure the Intercompany Provider and Receiver distribution accounts to be created automatically for all intercompany transactions, you should configure the intercompany transaction type default accounts. Intercompany transaction types define the default accounts for intercompany receivables and payables for each combination of provider and receiver business units. You can also specify other attributes such as tax classification codes, payment terms, and invoice options for intercompany transactions. You do not need to configure a Provider and Receiver distribution set, as this is not a supported option. You do not need to configure the AutoAccounting Definition, as this is a feature that determines how revenue and receivable accounts are derived for Receivables transactions. You do not need to configure the Transaction Account Definition, as this is a feature that determines how subledger journal entry accounts are derived for subledger transactions. Reference: Oracle Financials Cloud: General Ledger 2022 Implementation Professional Objectives-Configure and Process Intercompany 1

[1Z0-1054-22 PDF Dumps](https://www.leads4pass.com/1z0-1054-22.html) [1Z0-1054-22 Study Guide](https://www.leads4pass.com/1z0-1054-22.html) [1Z0-1054-22 Braindumps](https://www.leads4pass.com/1z0-1054-22.html)